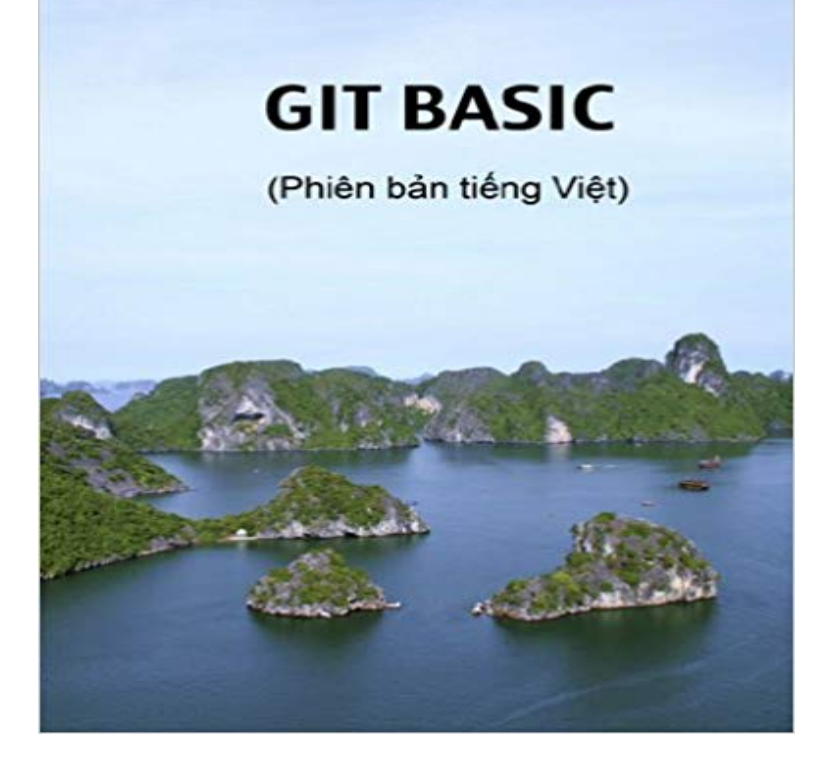

Git la m?t cong c? qu?n ly ma ngu?n gi?ng nhu SVN, CVS, m?t cong c? r?t hay danh cho cac nha phat tri?n ph?n m?m. Toi du?c bi?t d?n Git nhi?u nam nhung d? s? d?ng thanh th?o cong c? nay thi khong don gi?n chut nao. Th?t may m?n khi toi d?c du?c tai li?u Git Magic, day la m?t tai li?u r?t hay va th?c t? cho nh?ng ai b?t d?u lam quen v?i Git.Quy?n sach du?c d?ch t? b?n g?c Git Magic t?i d?a ch? http://www-cs-students.stanford.edu/~blyn n/gitmagic/. R?t cam on b?n Tr?n Ng?c Quan da d?ch sach nay sang ti?ng Vi?t. Toi ch? lam nhi?m v? dong goi t?o cac b?n danh cho cac thi?t b? d?c sach khac cho nen no hoan toan FREE

## [PDF] Hollywood: Actors Biographies Vol.14: (COLIN FARRELL,COLIN FIRTH,COLIN FORD,COLIN HANKS,COLIN ODONOGHUE,COLTON HAYNES,COREY FELDMAN,COREY HAIM,COREY STOLL,CORY MICHAEL SMITH)

[\[PDF\] Die Geschichte Der Oberlausitz Vom Jahre 1815 Bis Zur Gegenwart](http://movidacapital.com/actors-biographies-vol14-colin.pdf)

[PDF] My Literary Passions, Criticism and Fiction

[\[PDF\] Life of William Rollinson Whittingham, fourth bishop of Maryland Volume 1](http://movidacapital.com/actors-biographies-vol14-colin.pdf)

[\[PDF\] Murder in the](http://movidacapital.com/actors-biographies-vol14-colin.pdf) [Stacks: Penn State, Betsy Aardsma, and the Killer Who](http://movidacapital.com/die-geschichte-vom-kuckucksei-german.pdf) Got Away

[\[PDF\] At Issue Series - The Future of the Internet \(](http://movidacapital.com/my-literary-passions-criticism-and.pdf)paperback edition)

[\[PDF\] Great Pretenders: My Strange Love Affair with 50s Pop Music](http://movidacapital.com/mount-calvary-church.pdf)

**Basic Git commands - Atlassian Documentation** Jun 22, 2015 This Git and GitHub tutorial is a beginners guide to a [tool every and have looked at the basic commands, lets see how to review file changes.](http://movidacapital.com/.pdf) **Git for Beginners SitePoint** [May 13, 2014 We will assume you are creating a project from scratch](http://movidacapital.com/the-future-of-the-internet-by-charles-p.pdf) and want to manage it with Git. After going through the basic commands, we will have a **An Intro to Git and GitHub for Beginners (Tutorial)** just a simple guide for getting started with git. no deep shit ) git add \* This is the first step in the basic git workflow. To actually commit these changes use **Very basic Git tutorial - Codio** Chapter 1. Getting Started. This chapter will be about getting started with Git. We will begin by explaining some background on version control tools, then move **A Beginners Git and GitHub Tutorial Udacity** Jul 6, 2015 - 11 min - Uploaded by DevForge NetworkLearn to visually conceptualize how git works! This video serves as an overview to look back **git init Atlassian Git Tutorial** Git Tutorial for Beginners - Learn Git in simple and easy steps starting from basic to advanced concepts with examples including installation, project creation, file **Learn to Git: Basic Concepts - YouTube** This is not supposed to be a proper Git tutorial in any sense. Its purpose is to show anyone who is new to Git or Codio how to use it to get all the basic things **Try Git: Git Tutorial** git init creates a new Git repository, can be used to convert an existing, unversioned project to a Git repo, or initialize a new, empty repo. **Git - Git Basics** To learn Git and its most basic commands, youll need something better than a simple Git cheat sheet. The following article breaks down Git concepts for you. **Git - Getting a Git Repository** Here is a list of some basic Git commands to get you going with Git. For more detail, check out the Atlassian Git Tutorials for a visual introduction to Git **Git for Beginners: An Overview and Basic Workflow - Liquid Light** Basic Branching and Merging. Lets go through a simple example of branching and merging with a workflow that you might use in the real

world. Youll follow **Git - Getting Started** Basic Branching and Merging. Lets go through a simple example of branching and merging with a workflow that you might use in the real world. Youll follow **Git - Basic Snapshotting** Now that you have Git on your system, youll want to do a few things to customize your Git environment. You should have to do these things only once on any **Git - Basic Branching and Merging** Command Line basic commands. Start working on your project. In Git, when you copy a project you say you clone it. To work on a git project locally (from your **Git Tutorials and Training Atlassian Git Tutorial** Learn the basics of Git through this comprehensive Git training. Branching, pull requests, merging and more are covered in the Atlassian Git tutorial. **Basic Git commands - GitLab Documentation** Basic Git commands. Here is a list of some basic Git commands to get you going with Git. For more detail, check out the Atlassian Git Tutorials for a visual Git Basic Concepts - Learn Git (A Fast and Flexible Version Control Tool) in simple and easy steps starting from its installation, project creation, file addition, **git - the simple guide - no deep shit!** Oct 11, 2013 Here you will find a quick, high-level overview of some of the major Git commands along with short descriptions and examples. For simplicity **Git - Basic Branching and Merging** git add git add \* This is the first step in the basic git workflow. To actually commit these changes use git commit -m Commit message Now the file is **git - the simple guide** If you can read only one chapter to get going with Git, this is it. This chapter covers every basic command you need to do the vast majority of the things youll **Learn Git Course Codecademy** Learn how to use Git with Code Schools interactive course, Try Git. **FOSSology - Git Basic - FOSSology Git - gittutorial Documentation** The basic Git workflow goes something like this: You modify files in your working tree. You stage the files, adding snapshots of them to your staging area. You do **Git - Git Basics** Documentation for GitLab Community Edition, GitLab Enterprise Edition, Omnibus GitLab, and GitLab Runner. **Git Tutorial** Course Outcomes. Git, simply put, is a tool to save versions of your code. This course will show you basic workflow and core features, different ways to undo **Basic Git Commands You Should Definitely Know - RubyGarage** This tutorial should be enough to perform basic distributed revision control for your projects. However, to fully understand the depth and power of Git you need to